#### **Podstawy Programowania ZŁO**Ż**ONE TYPY DANYCH, LOGIKA CYFROWA I MACIERZE**

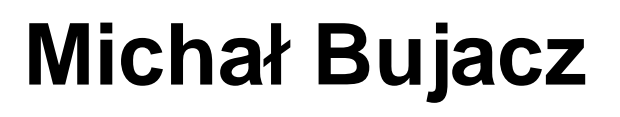

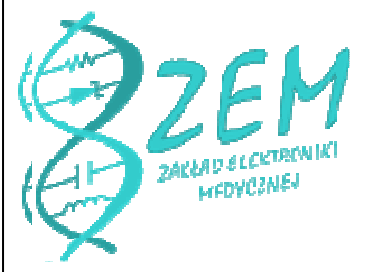

1

**bujaczm@p.lodz.pl**

**B9 "Lodex" 207 godziny przyj**ęć**:** ś**rody i czwartki 10:00-11:00**

**http://www.eletel.p.lodz.pl/bujacz/**

#### **Pytania z ostatniego wykładu:**

- <sup>o</sup> Instrukcja (Instruction)
- <sup>o</sup> Zmienna (Variable), nazwa (Identifier)
- <sup>o</sup> Słowo kluczowe (Keyword)
- <sup>o</sup> Wyrażenie (Expression)
- <sup>o</sup> Operator (Operator)
- <sup>o</sup> Komentarz (Comment)

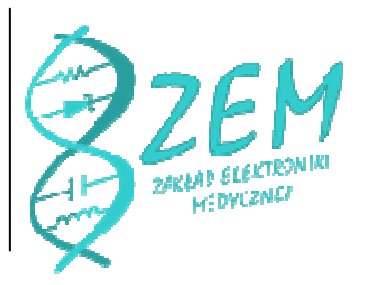

#### **Pytania z ostatniego wykładu:**

- $^{\rm o}$  Integer / short / long
	- • $\bullet\,$  co to "two's complement" ?
- <sup>o</sup> Floating point / double
	- •• co to mantysa i wykładnik?
- o**Char**
- oBoolean

#### **Pytania z ostatniego wykładu:**

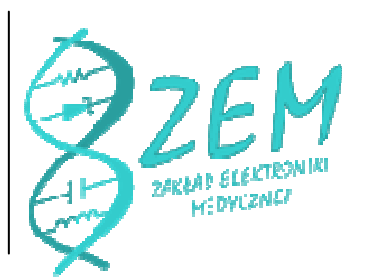

- <sup>o</sup> Jaka jest największa liczba całkowita jaką możemy zapisać na 2 bajtach? Ze znakiem? Bez znaku?
- o Zapisz liczbę FF34 binarnie i dziesi ętnie
- <sup>o</sup> Ile spacji powinno oddzielać każdy poziom kodu w Pythonie?

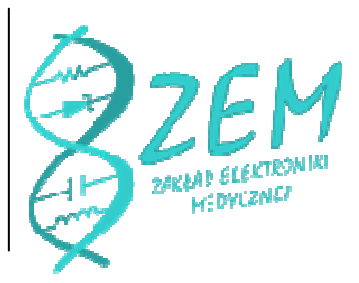

#### **Logika cyfrowa**

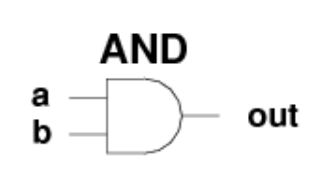

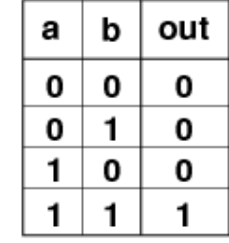

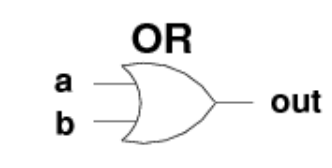

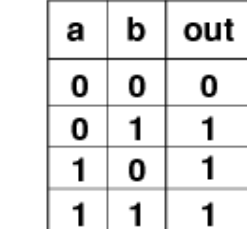

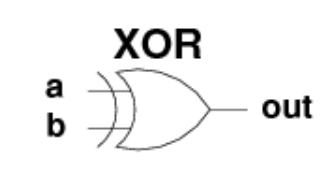

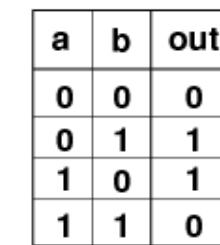

out

 $\mathbf{1}$ 

 $\overline{\mathbf{o}}$ 

**NOT** in in  $-$  out  $\mathbf 0$  $\overline{1}$ 

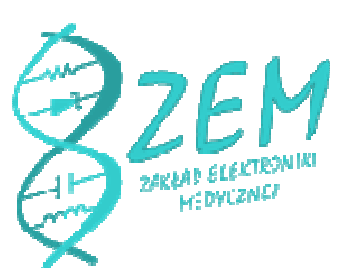

#### **Operatory cyfrowe**

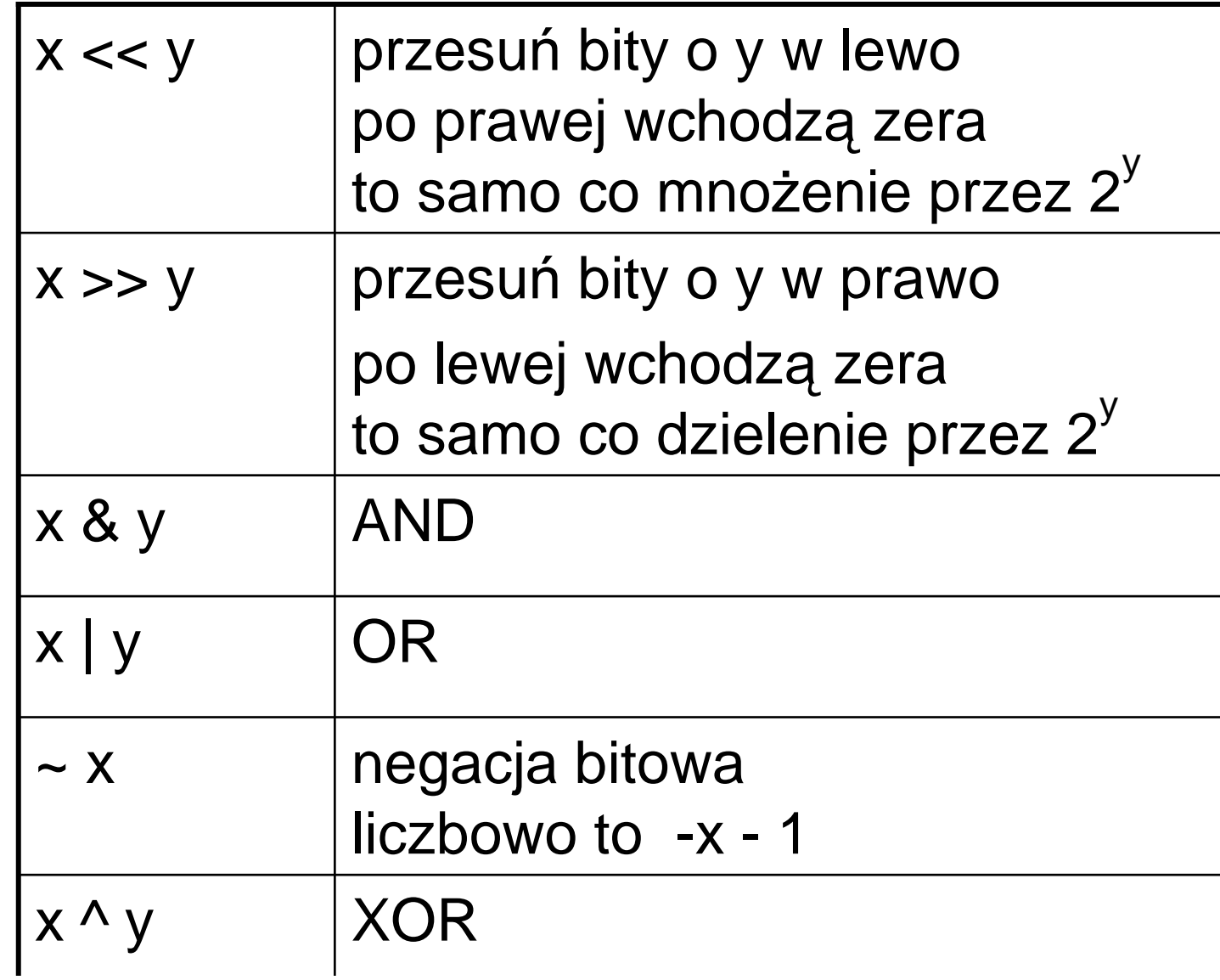

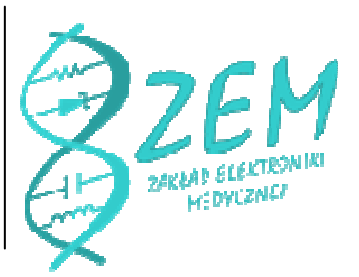

## **Maskowanie bitowe**

o Rejestr R

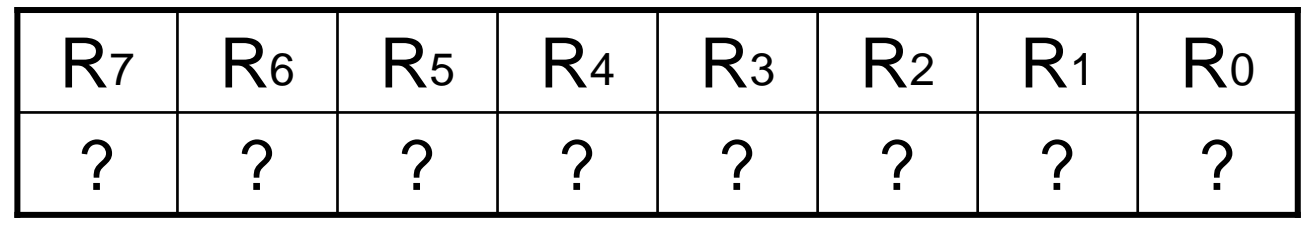

- <sup>o</sup> Jak sprawdzić co siedzi w R4?
- <sup>o</sup> Jak przestawić R4 na 1?
- <sup>o</sup> Jak przestawić R4 na 0?

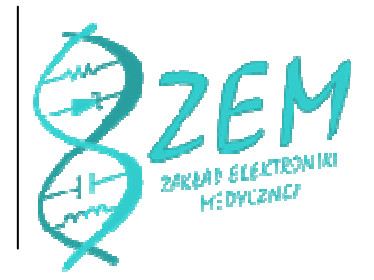

## **Maskowanie – odczyt bitu**

o<sup>o</sup> Jak sprawdzić co siedzi w R4?

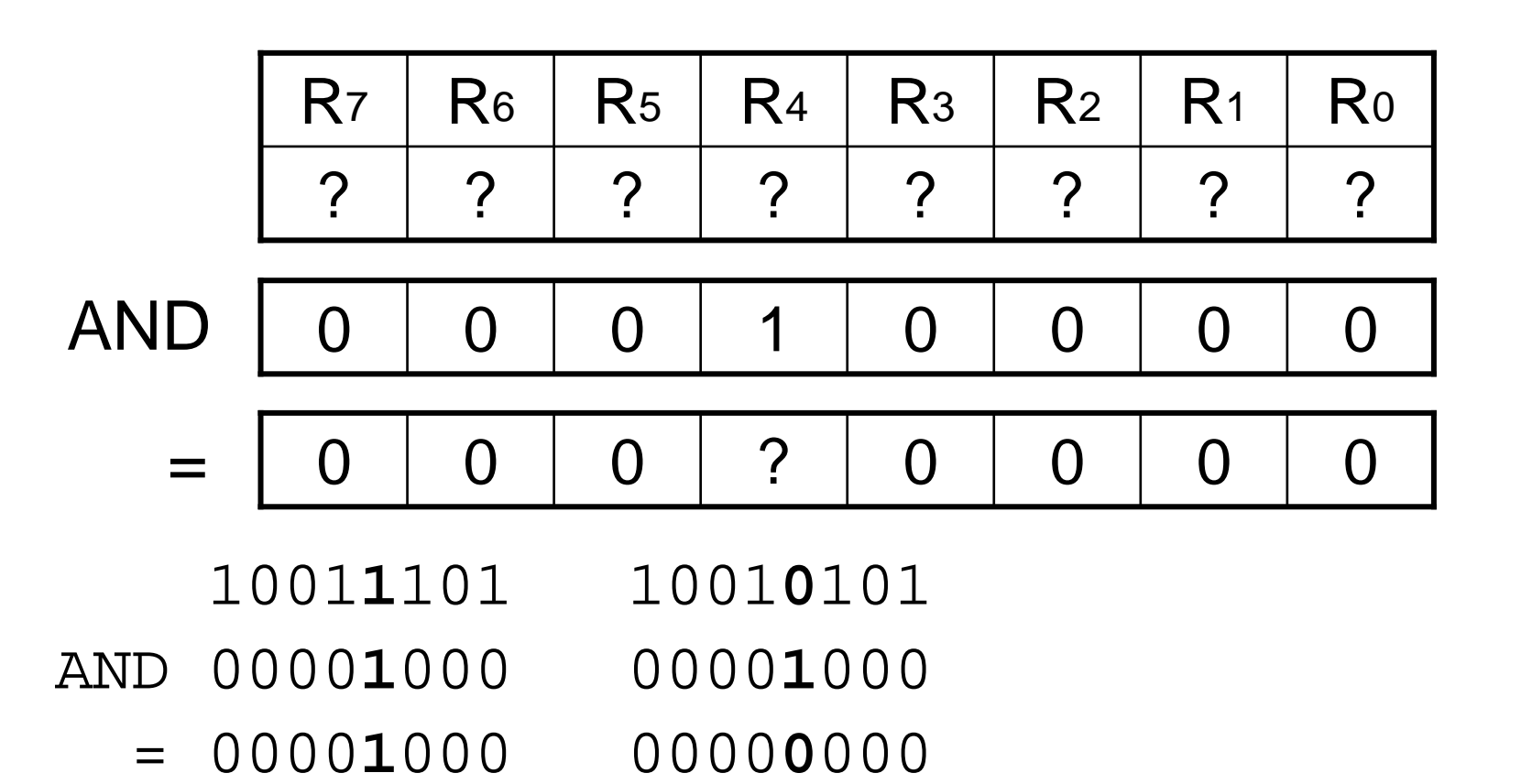

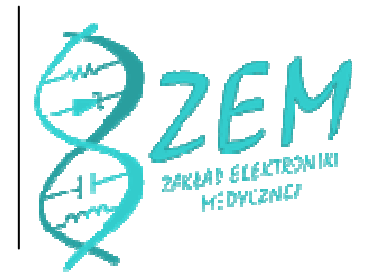

#### **Maskowanie – ustawianie bitu**

Jak przestawić R<sub>4</sub> na 1?

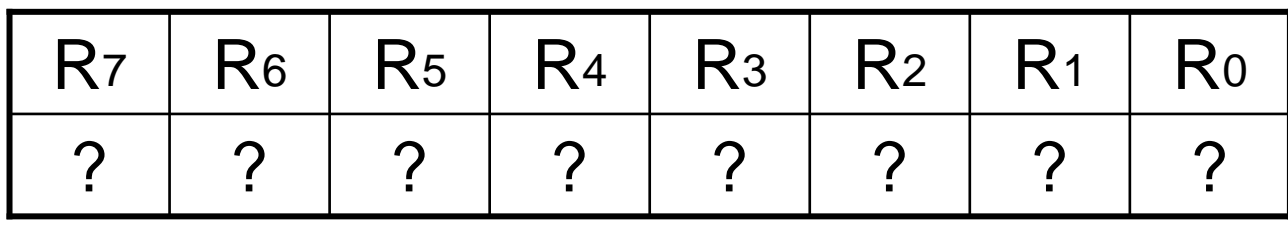

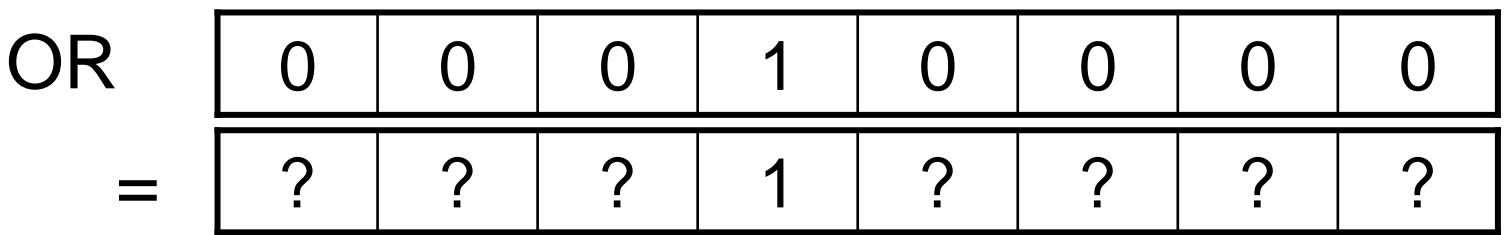

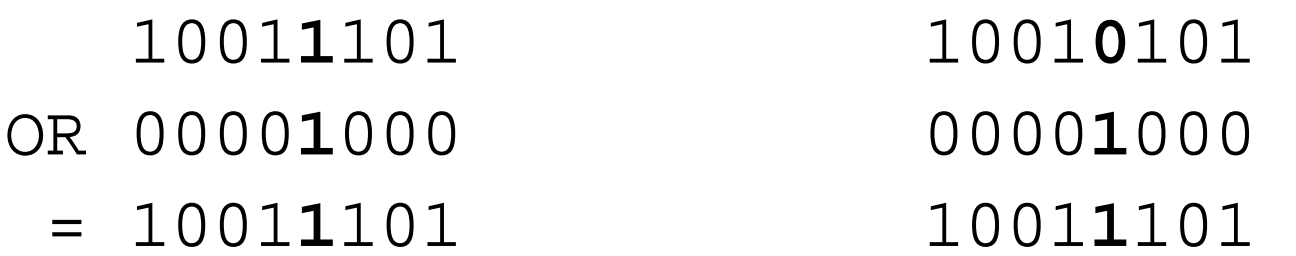

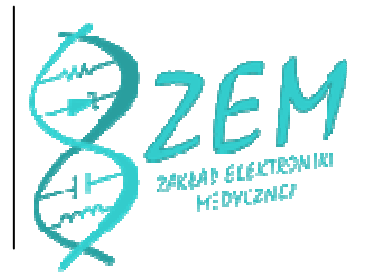

#### **Maskowanie – zerowanie bitu**

Jak przestawić R $\rm _4$  na 0?

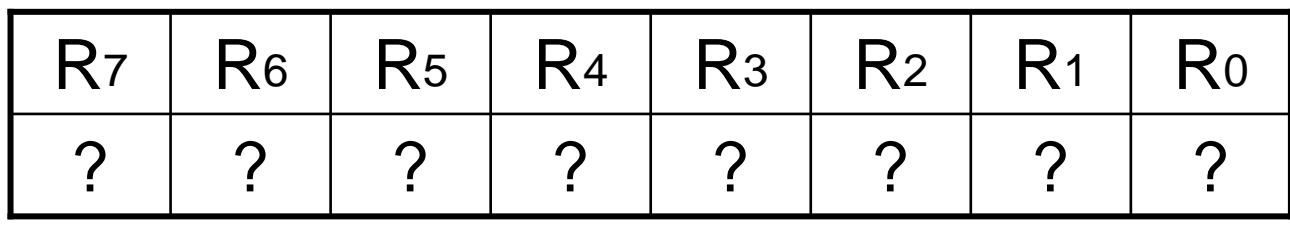

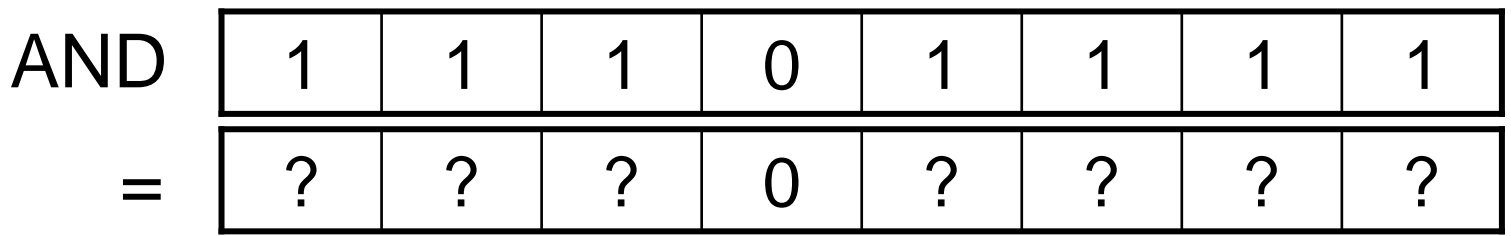

1001**1**101 1001 AND 1111**0**111 1111 **0**111**0**101 = 1001**0**101 1001**0**101

# **Konwersja little-big endian**

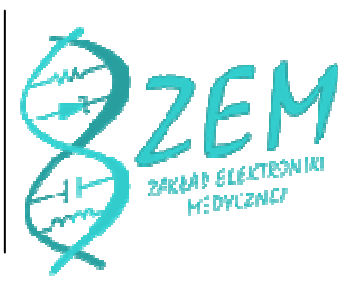

Jak wykonać operacj ę <sup>x</sup> y dla 4 bajtowych liczb? x = 4F 52 17 01 y = 01 17 52 4F

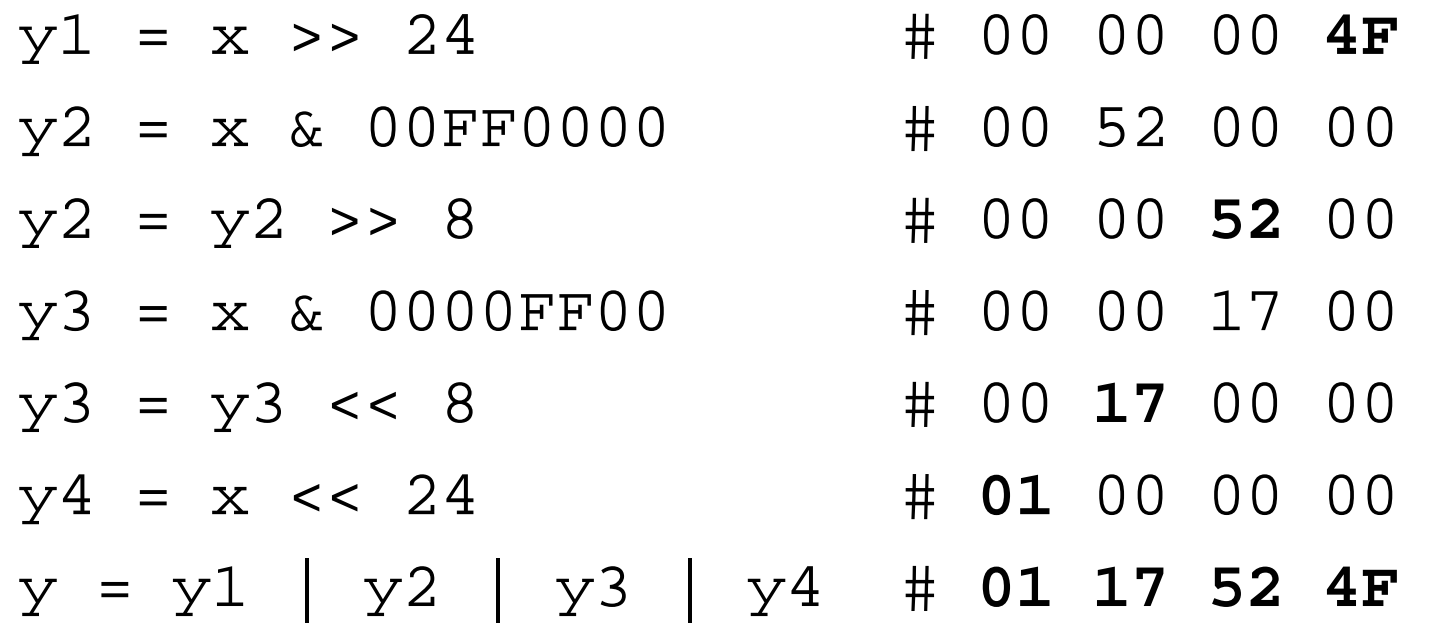

## **Zło**ż**one typy danych**

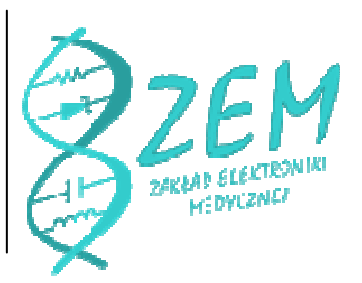

Jedna zmienna może odnosić si<sup>ę</sup> do zbioru danych jednego lub kilku różnych typów

- <sup>o</sup> Tablice/Sekwencje (list, str, buffer, np.matrix)
- o Zbiory/słowniki (set,dict)
- <sup>o</sup> Struktury/Rekordy
- <sup>o</sup> Klasy/obiekty

## **Tablice/Sekwencje**

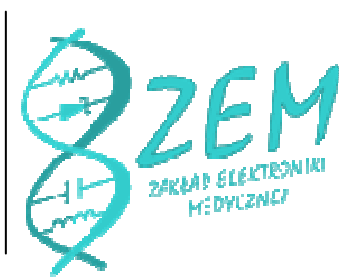

- <sup>o</sup> zmienne indeksowane, uporządkowane
- <sup>o</sup> indeksy zaczynają się od 0 (wyjątki Matlab, Mathematica, Fortran, zaczynają od 1)
- <sup>o</sup> indeks podawany w kwadratowych klamrach
- ozazwyczaj jeden typ danych
- <sup>o</sup> jedno lub wielowymiarowe

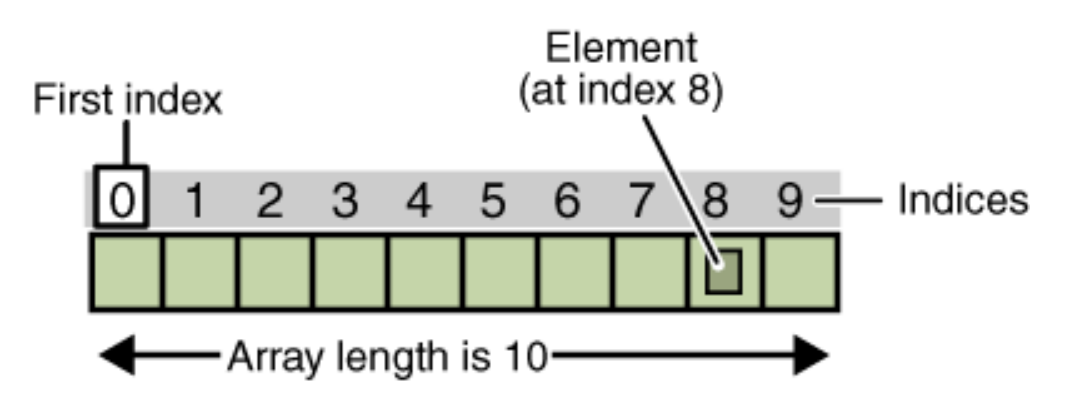

## **Tablice w Pytonie**

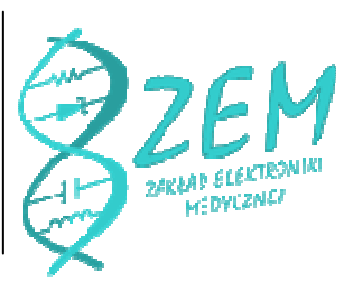

- **<sup>o</sup> Dość nietypowe w porównaniu z większością** jjęzyków (np. Java czy C)
- <sup>o</sup> mogą trzymać dowolne i różne typy danych (**heterogenous**)
- <sup>o</sup> mogą dynamicznie zmieniać rozmiar i typ danych (**mutable**)
- <sup>o</sup> indeksowane od 0
- $^\mathrm{o}$  można używać ujemnych indeksów

## **Tworzenie tablic/list**

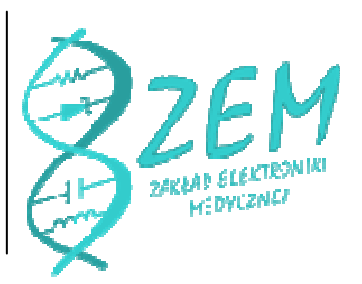

- o **lista = [1, 3.14, 'a', 'b', 'c']**
- o **lista**
- **[1, 3.14, 'a', 'b', 'c']**
- o **lista[0]**
- **1**
- o **lista[-1]**
- **'c'**

# **Tworzenie tablic (2)**

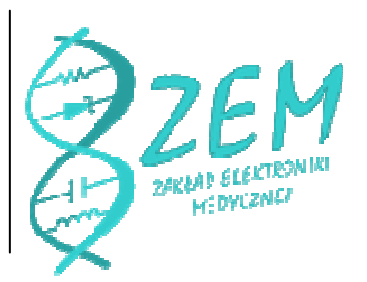

o **lista2 = [0]\*5** 

#tworzy tablicę o 5 elementach równych 0

**SIZE = 1024bufor = [0]\*SIZE**

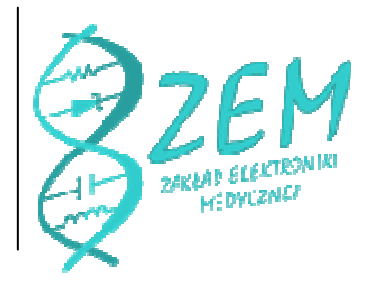

#### **Metody do u**ż**ycia na tablicach**

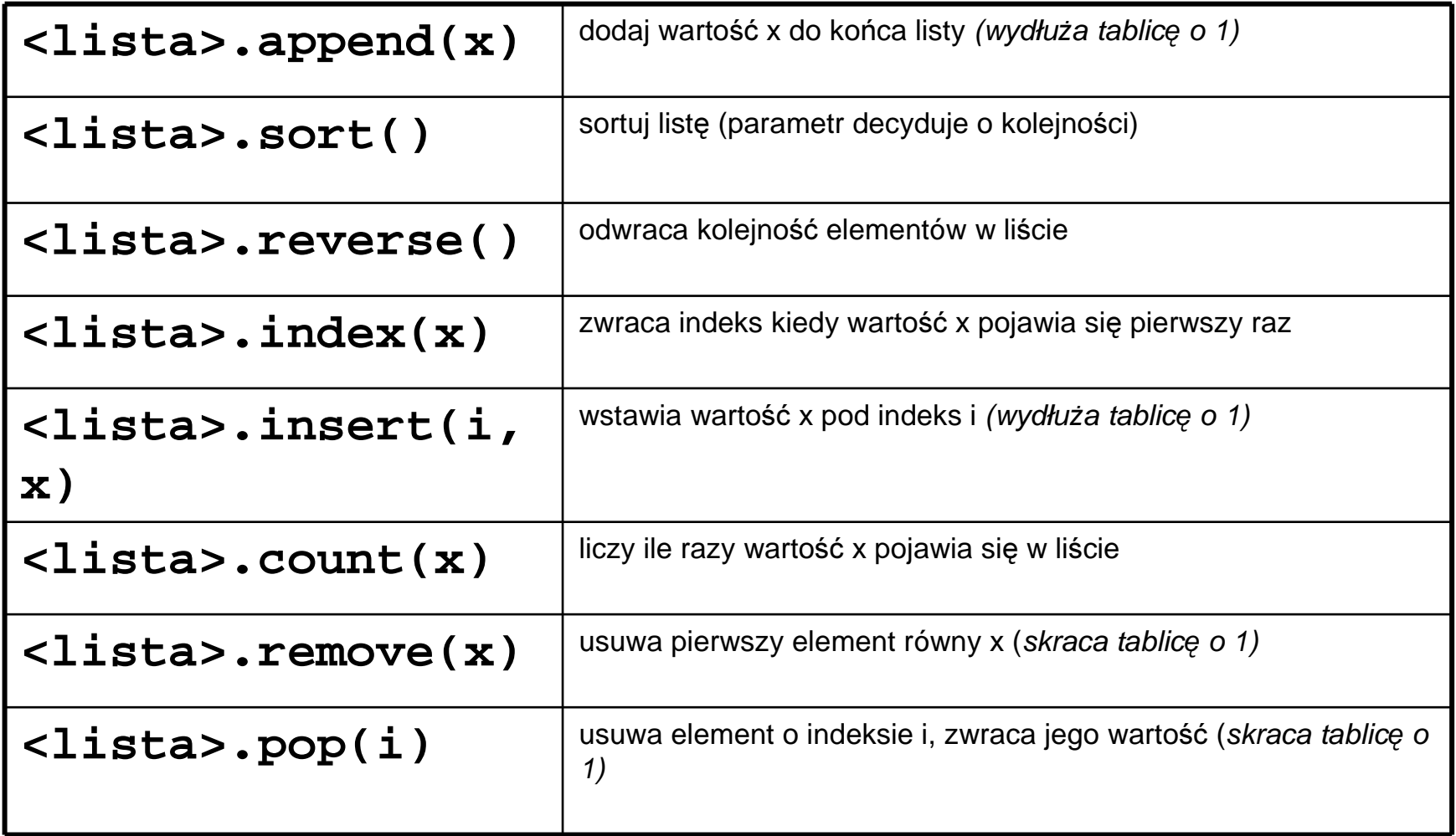

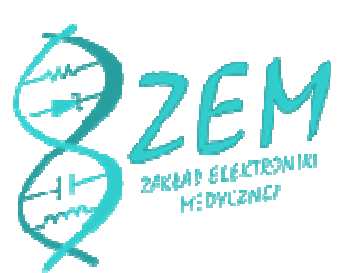

#### **Operatory na listach**

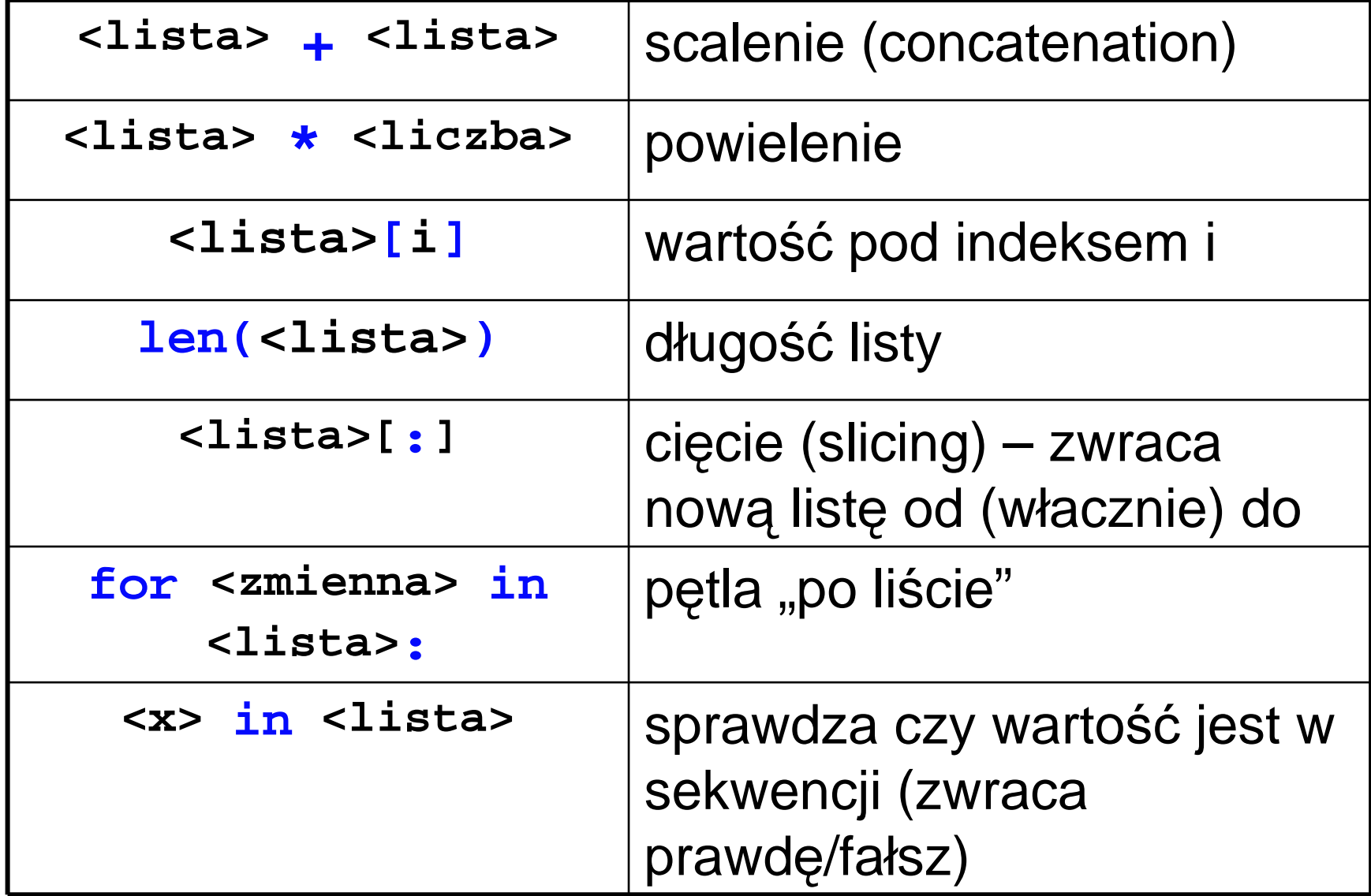

## **U**ż**ywanie listy jako stosu**

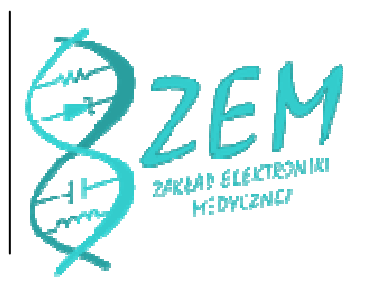

- <sup>o</sup> Stos to popularna struktura programistyczna typu "Last-in, first-out"
- o Odkładamy na stos powiększamy listę o element
- o Zdejmujemy ze stosu -> skracamy listę

```
> stos = [10]
```

```
> stos.append(20) # push
```

```
> stos
```

```
[10, 20]
```

```
> stos.pop() #kasuje i zwraca ostatni element20
```
## **Zbiory, słowniki**

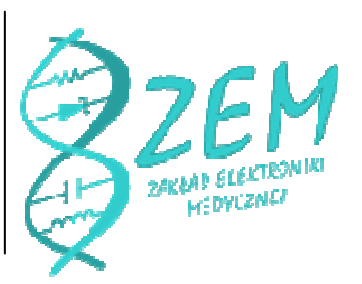

Jak sekwencje, tylko nie indeksowane liczbowo

Zbiory (set) nie zawierają powtarzających si<sup>ę</sup> elementów

Słowniki (dict) zawierają pary klucz:wartość

#### **Zbiory, przykład**

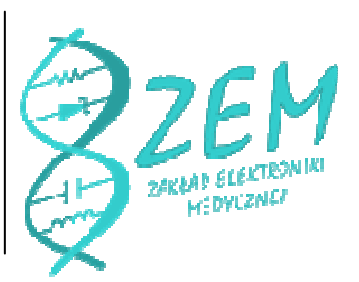

**>>> koszyk = ['apple', 'orange', 'apple', 'pear', 'orange', 'banana'] #lista owocow >>> owoce = set(basket) #zbior owocow >>> owoceset(['orange', 'pear', 'apple', 'banana'])**

**>>> 'orange' in owoce #czy cos jest w zbiorze? True**

**>>> 'pineapple' in owoce False**

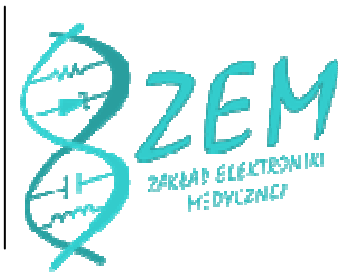

#### **Operacje na zbiorach**

```
>>> a = set('abracadabra')>>> b = set('alacazam')>>> a # litery w a set(['a', 'r', 'b', 'c', 'd'])>>> a - b # litery w a, ale nie w 
bset(['r', 'd', 'b'])>>> a | b # litery w a lub w bset(['a', 'c', 'r', 'd', 'b', 'm', 'z', 'l'])>>> a & b # litery w a i w bset(['a', 'c'])>>> a ^ b # (a | b) – (a & b)
set(['r', 'd', 'b', 'm', 'z', 'l'])
```
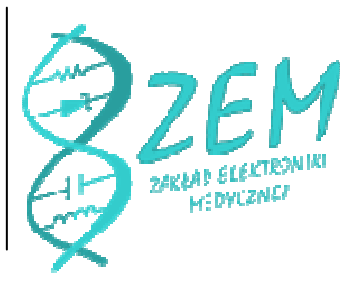

#### **Przykład słownika**

```

>>> tel = {'jack': 4098, 'sape': 4139}
>>> tel['guido'] = 4127>>> tel
{'sape': 4139, 'guido': 4127, 'jack': 4098}>>> tel['jack']4098>>> del tel['sape']
>>> tel['irv'] = 4127>>> tel
{'guido': 4127, 'irv': 4127, 'jack': 4098}>>> list(tel.keys())
['irv', 'guido', 'jack']>>> sorted(tel.keys())
['guido', 'irv', 'jack']>>> 'guido' in tel
True>>> 'jack' not in tel
False
```
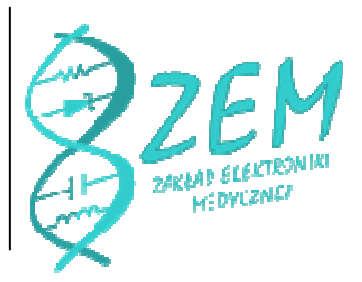

## **Ła**ń**cuchy (string)**

<sup>o</sup> w prezentacji Marka

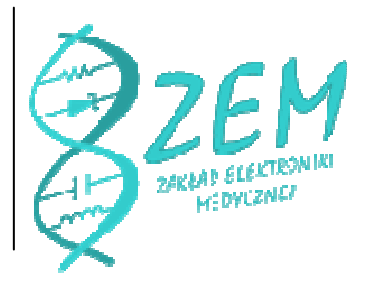

# **Programing exercises**

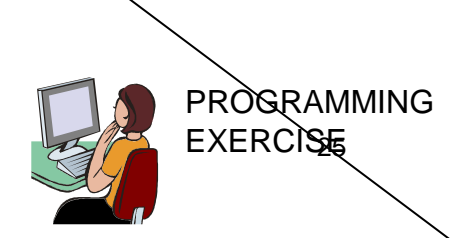